# **H09R00 AC Solid-state Relay**

# **Technical Specifications**

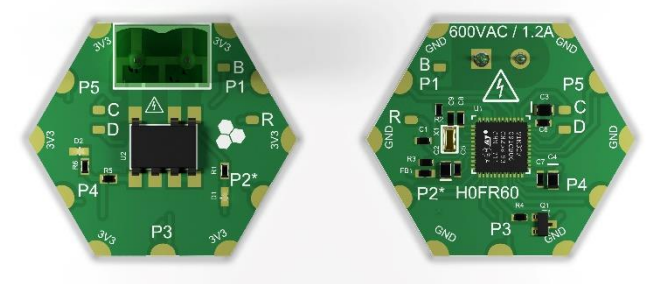

Top (1:1) Bottom (1:1)

- Five array ports and six power ports (+3.3V and GND).
- Access to 5xUART, 2xI<sup>2</sup>C, SWD, BOOT0, RESET.
- Panasonic AQH3213ARGB solid-state relay (SSR):
	- ➢ **600 V AC** peak OFF-state voltage.
	- ➢ **1.2 A** ON-state RMS current.
	- ➢ **100 µsec** maximum turn-on time.
	- ➢ Zero-crossing detection.
- Yellow indication LED for SSR state.
- SSR load connector: TE Connectivity/AMP 2-position 5.08mm shrouded header.
- STM32F091CBU6 MCU.
- 8MHz external oscillator.

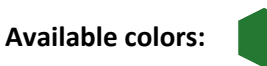

## **Commands** *use with any serial terminal software*

command *parameter1 parameter2* …

**on** *timeout*

Turn SSR on with a *timeout* (ms). Use portMAX DELAY = 0xFFFFFFFF for indefinite timeout.

#### **off**

Turn SSR off.

#### **toggle**

Toggle SSR.

**ledmode** *mode*

SSR indicator LED *mode* (ON, OFF).

**pwm** *dutycycle*

Control SSR with a 24 KHz PWM signal with % *dutycycle* (0-100).

#### *Examples*

ledmode on

on 60000

## **Messages** *for inter-array communication*

code, *parameter1* [value], *parameter2* [value],

CODE\_H09R0\_ON, *timeout* CODE\_H09R0\_OFF CODE\_H09R0\_TOGGLE

CODE\_H09R0\_PWM, *dutycycle*

#### *Examples*

// Timeout 10 seconds messageParams $[0] = (uint8 t)(10000>>24);$  $messageParameters[1] = (uint8_t)(10000>>16);$ messageParams $[2] = (uint8 t)(10000>>8);$ messageParams $[3] = (uint8 t)(10000);$ 

SendMessageToModule(BOS\_BROADCAST, CODE H09R0 ON, 4);

### **APIs** *getting your hands dirty!*

*output* API\_function(inputs)

*H09R0\_Status* **SSR\_on**(uint32\_t timeout)

*H09R0\_Status* **SSR\_off**()

*H09R0\_Status* **SSR\_toggle**()

*H09R0\_Status* **SSR\_PWM**()

#### *Examples*

SSR\_PWM(50);

SSR\_off(); SSR\_on(10000);